# **External Applicant Quick Step Guide (Rev 8-11)**

#### **Register as an External Applicant**

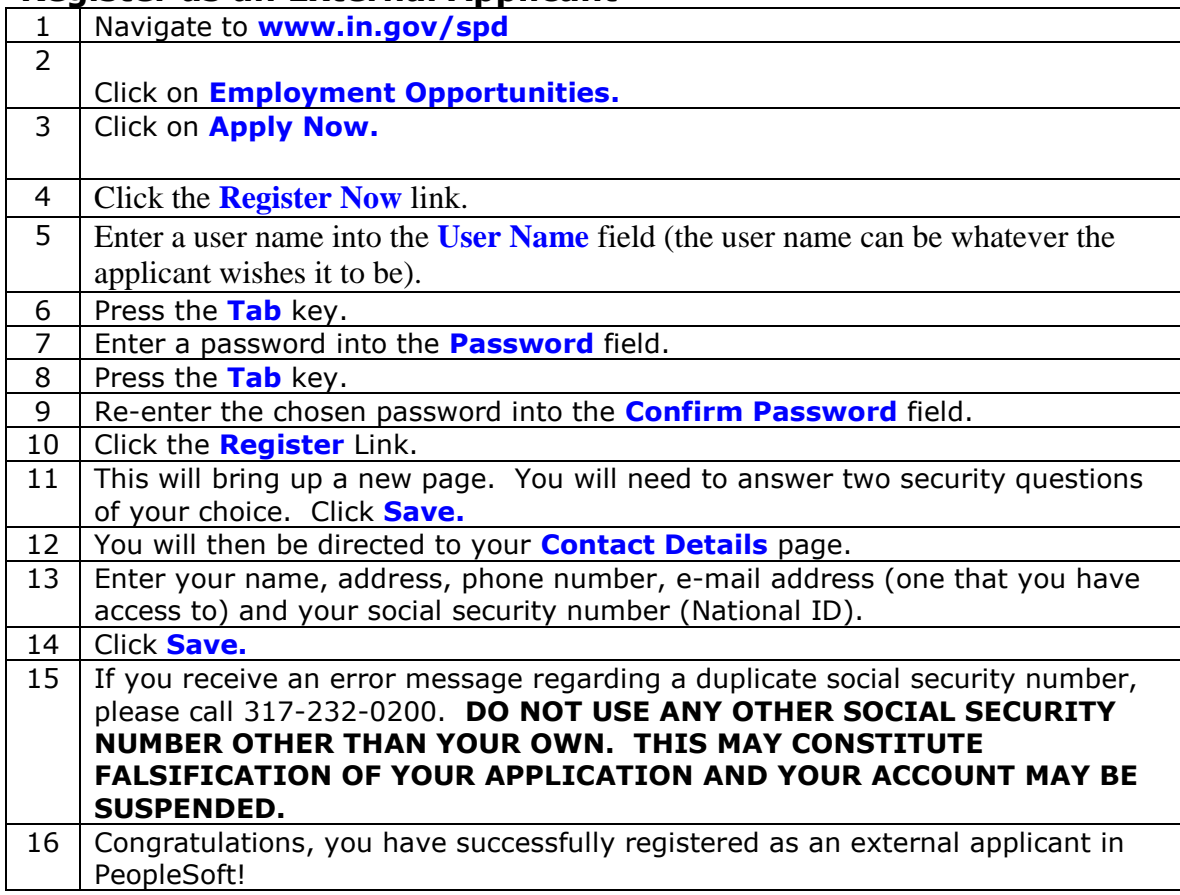

### **Resetting a Password (External Applicants)**

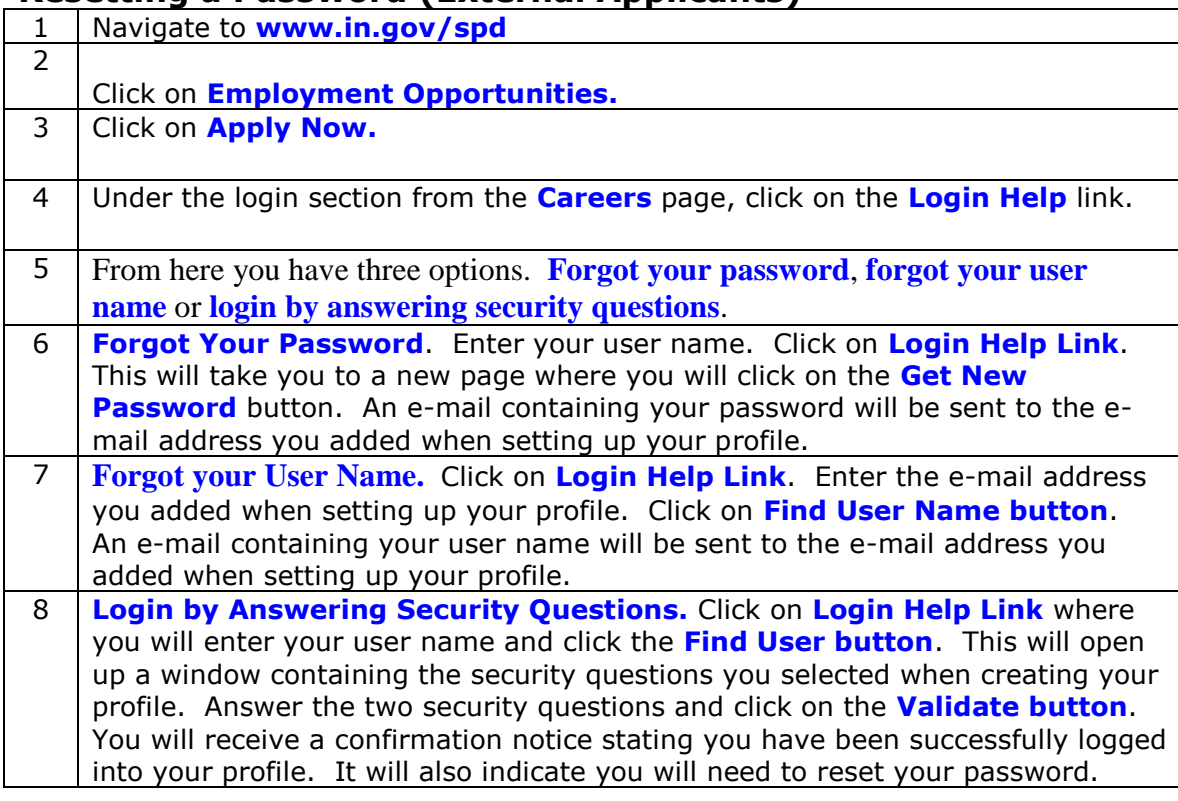

# **Submitting an Applicant Profile**

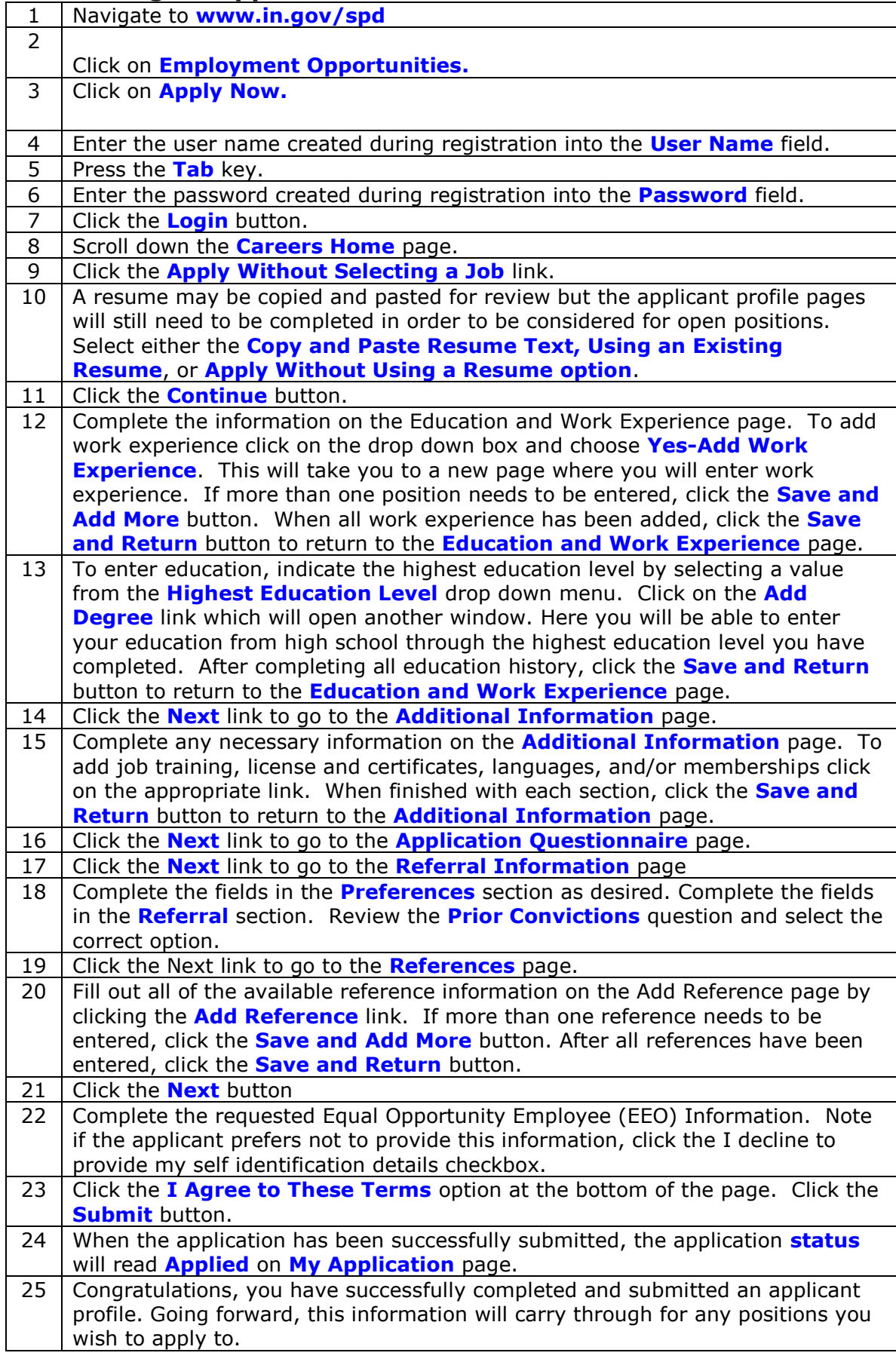

## **Applying for a Job**

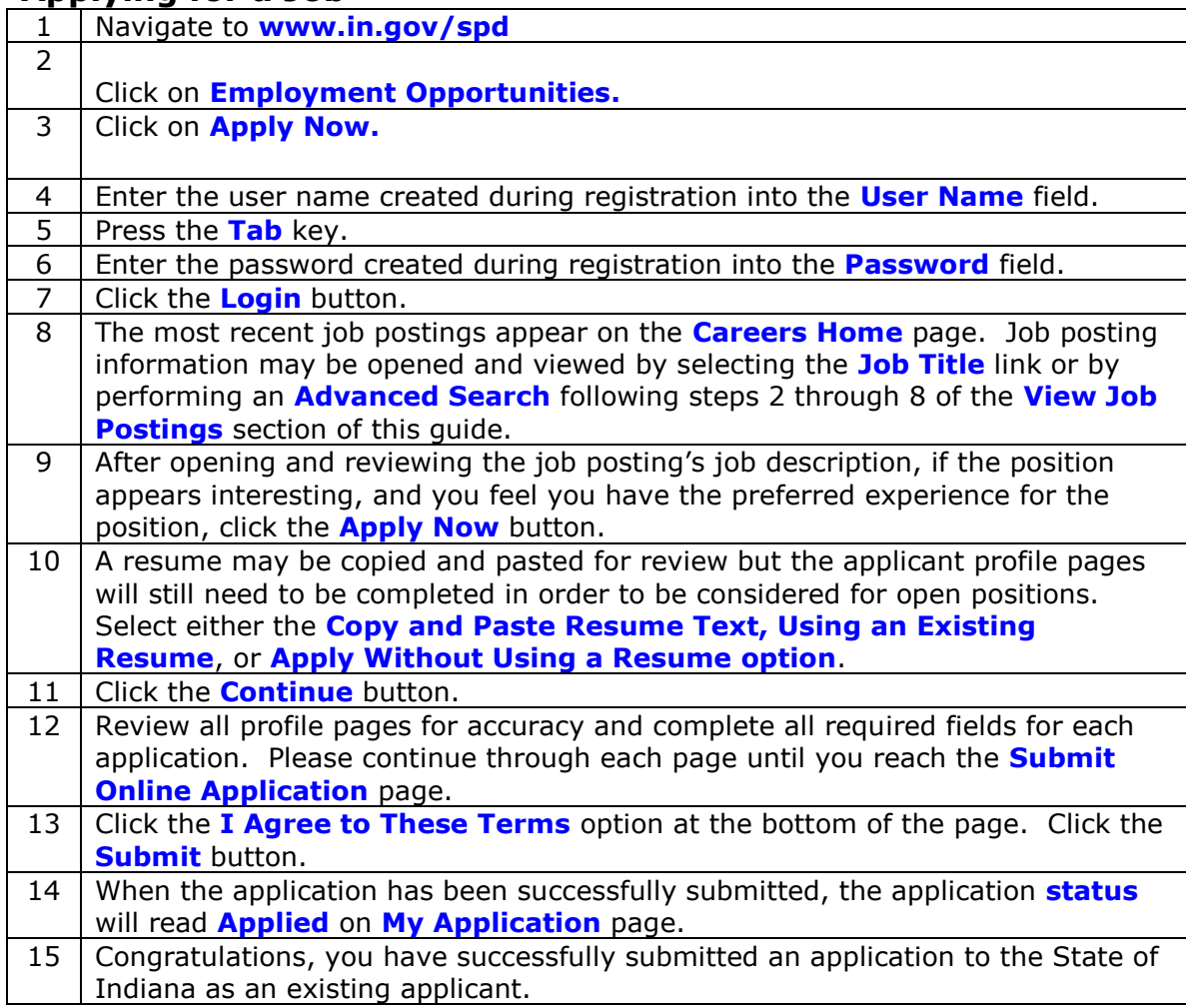

# **Adding an Attachment to an Application**

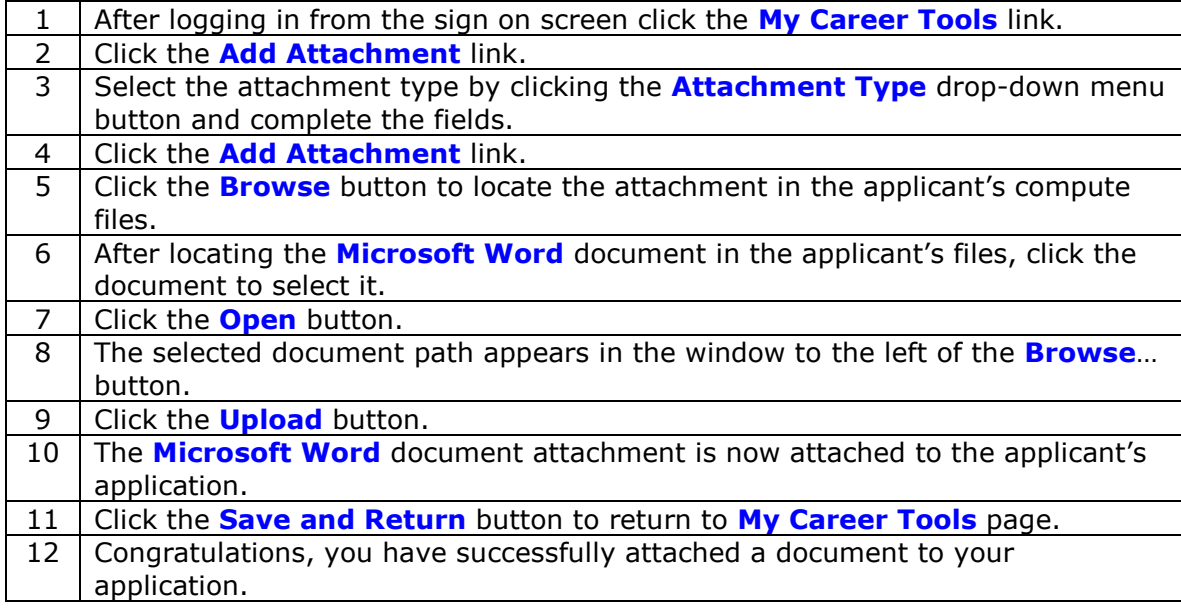

### **Viewing the Job Posting**

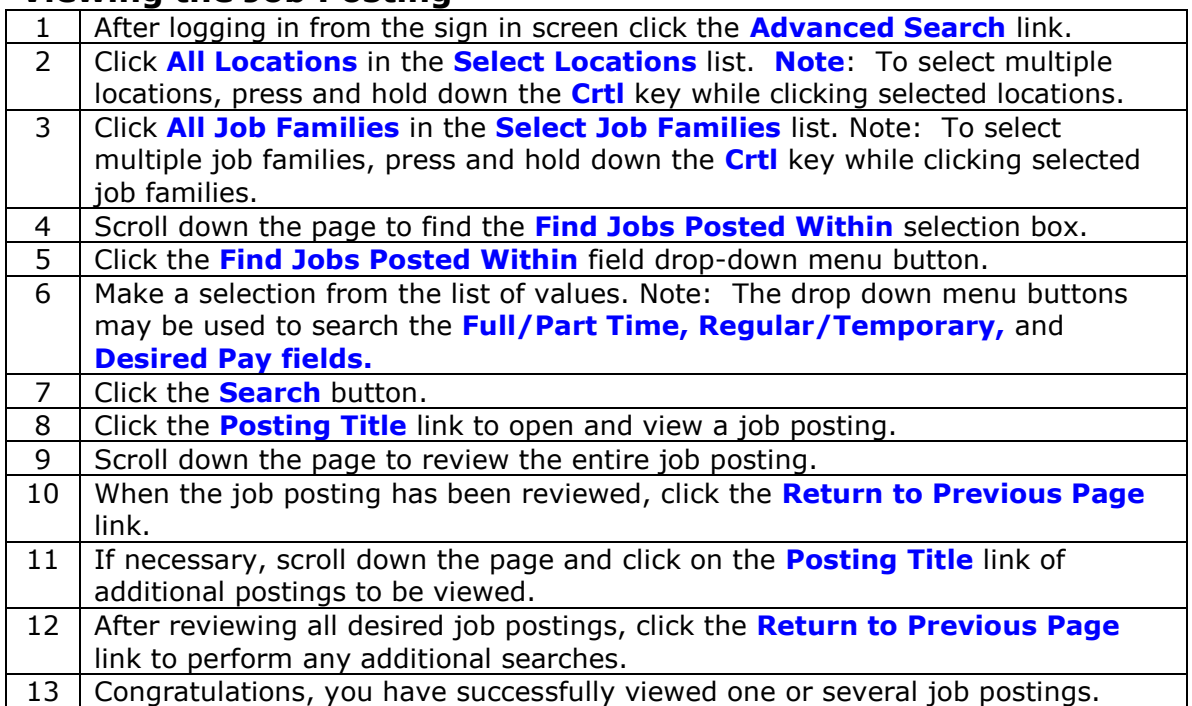

#### **Update the Applicant Profile**

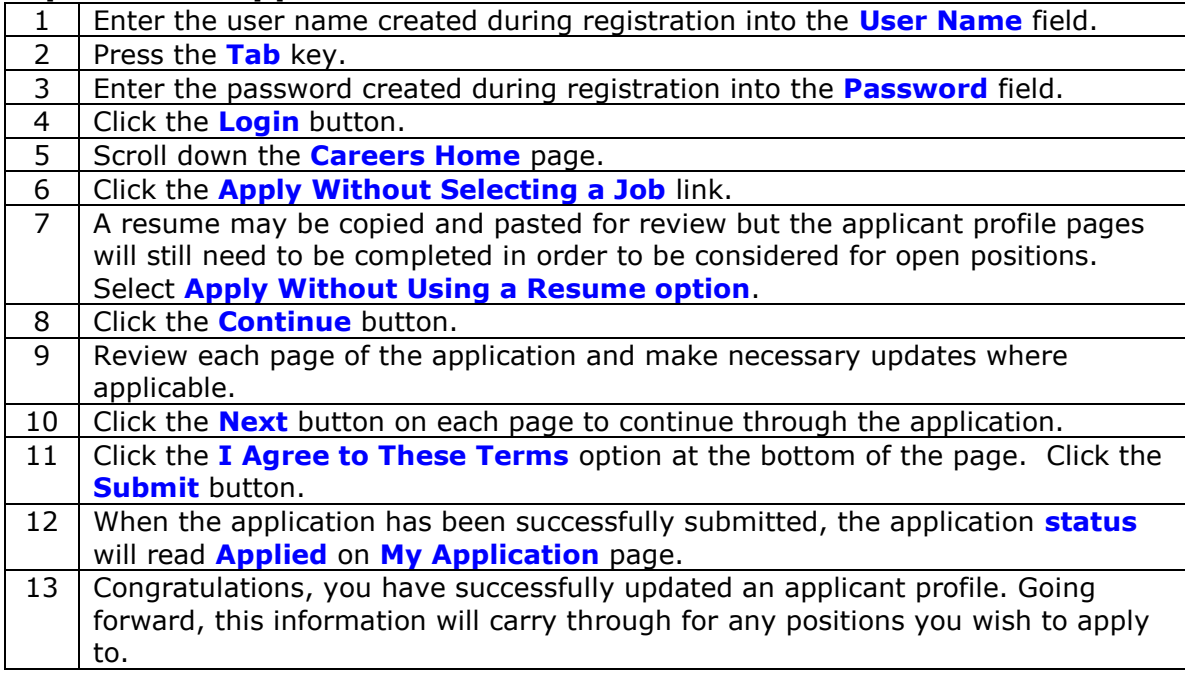

## **Saving a Job to Apply at a Later Time**

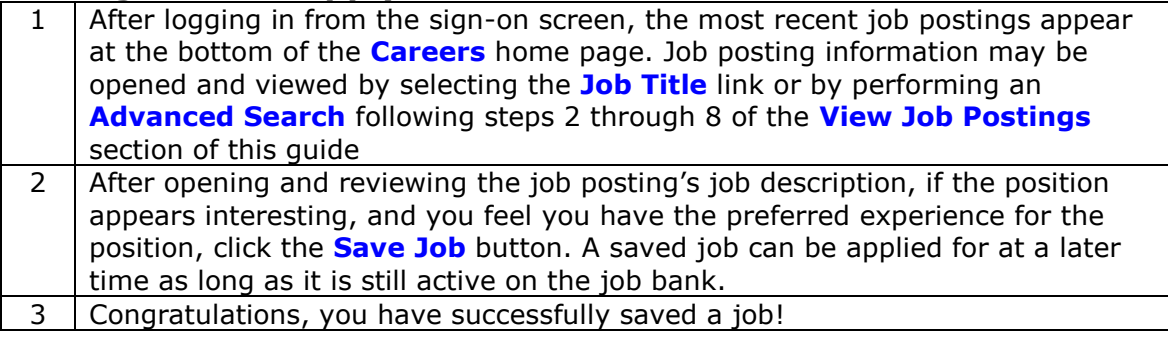

## **Moving an Application from Not Applied to Applied Status**

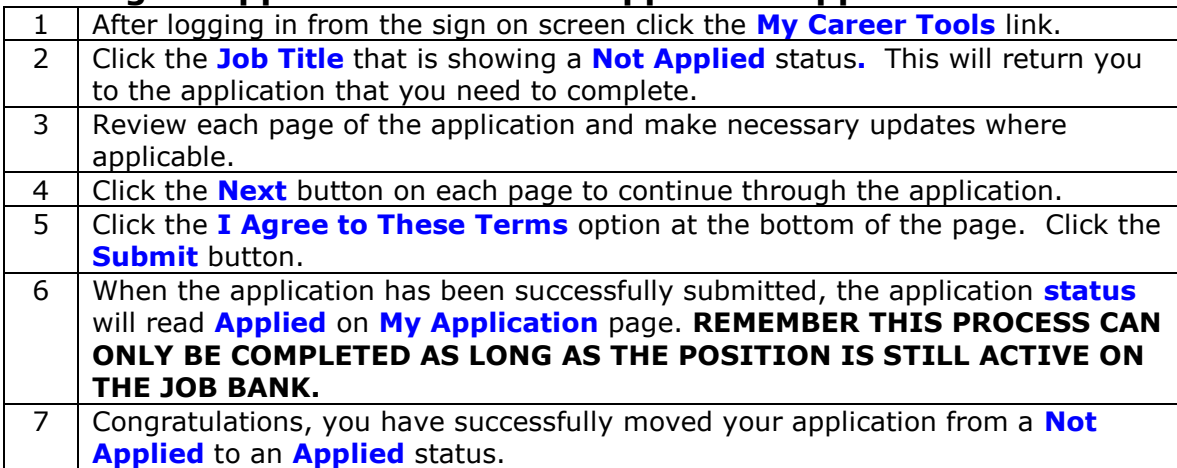